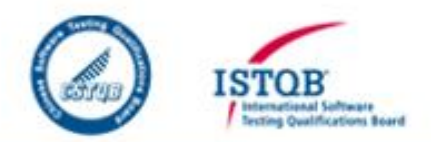

## 当Splunk大数据测试遇上 Docker

#### Christina Geng & Mark Shao

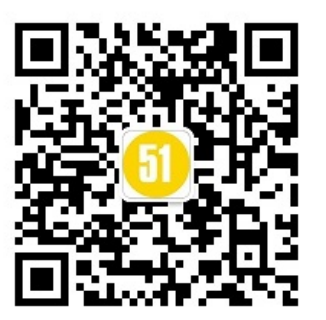

### Agenda

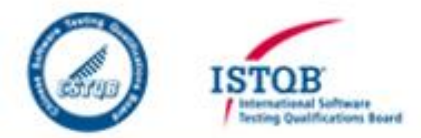

- 什么是 Splunk
- 我们遇到的问题
- 什么是Docker
- 我们是如何在Splunk分布式测试中运用 Docker

什么是 Splunk

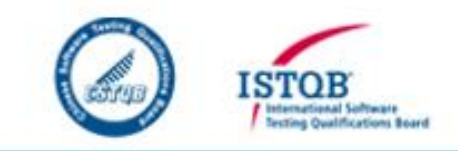

• Splunk是商业智能软件提供商,其软件平台 可以实时对任何APP、服务器或网络设备的 机器数据进行索引、监控与分析,并将结 果生成图形化报表,在此基础上帮助客户 避免服务性能降低或中断。这些机器数据 可以是日志、配置文件、消息和告警等, 既可以来自云,并且是动 辄TB级别的、部署于成万千上万台服务器 的数据,简言之,就是所谓的大数据

### Splunk Enterprise @

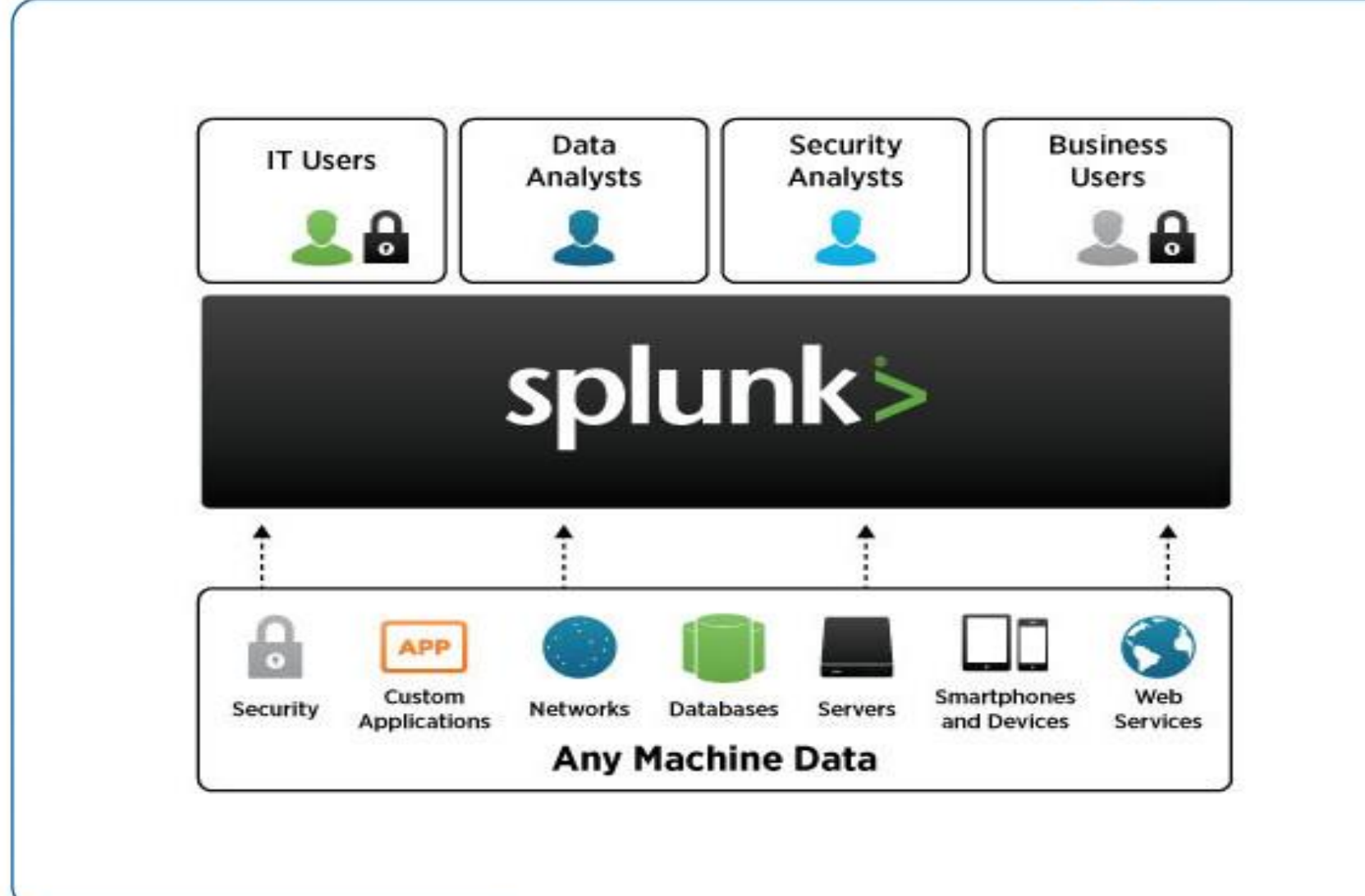

©2015 CSTQB www.cstqb.cn 5

**ISTOB International Software** ing Qualifications Board

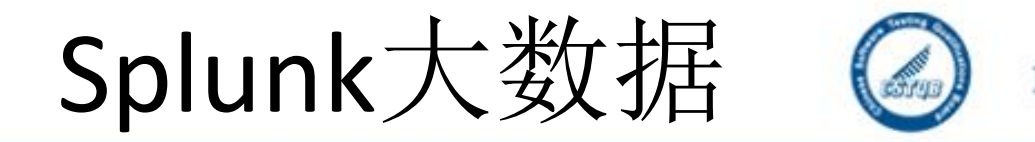

- HUNK
	- 用Splunk分析HDFS中的数据
- Index Clustering
	- Splunk索引集群,支持分析处理海量数据
- Search Head Clustering
	- Search Head集群, 横向扩展支持大规模用户访 问

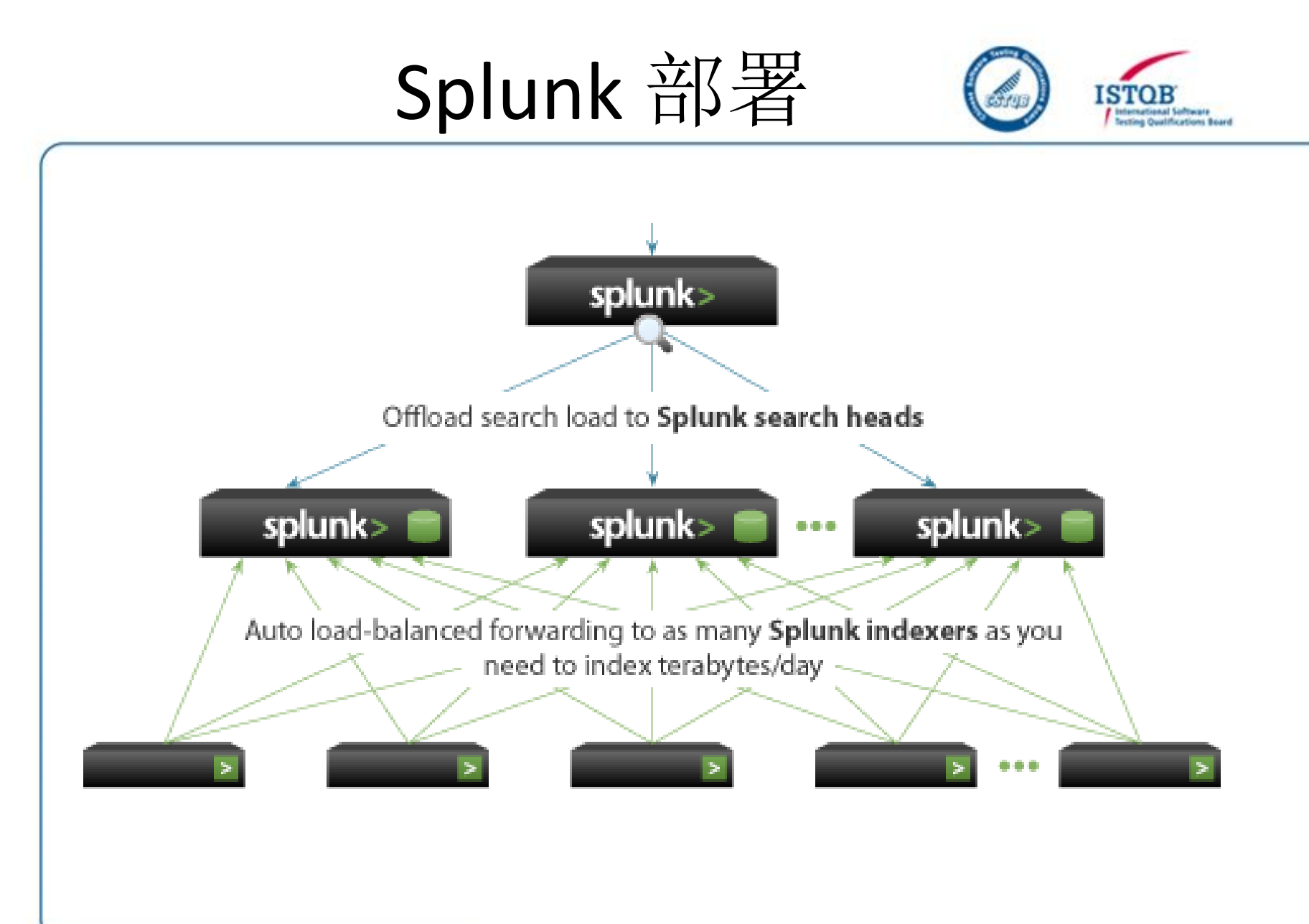

我们在做什么

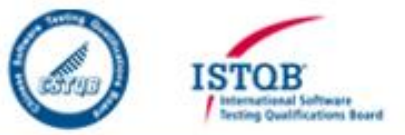

- Backend Feature Testing
- System Test
- **Migration Test**
- Integration Test
- Interopersbitly Test

## 我们遇到的问题

- 基于分布式的Splunk测试环境部署相对复杂
- 持续的产品迭代要求测试环境能快速响应 新的测试版本升级
- 需要独立隔离的Splunk运行环境

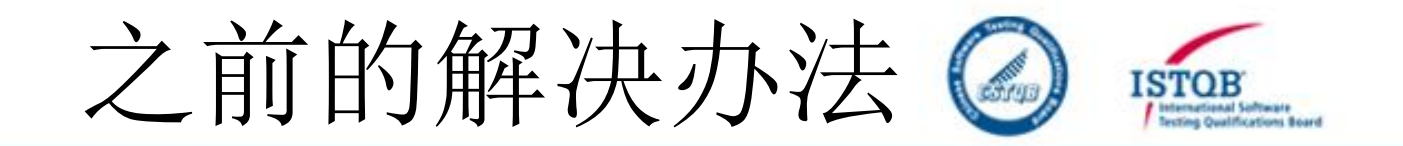

- AWS & VMware vSphere
- 每个Splunk部署在一个独立的虚拟机里面
- 使用外部的配置脚本进行部署

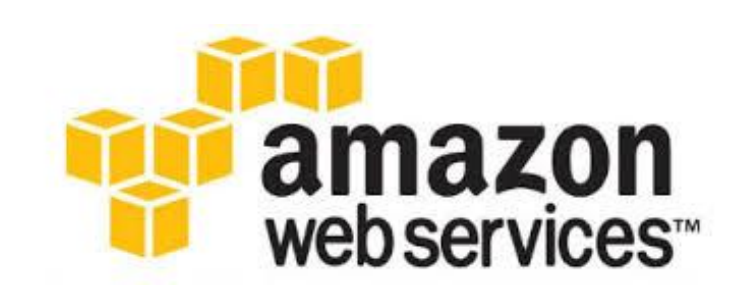

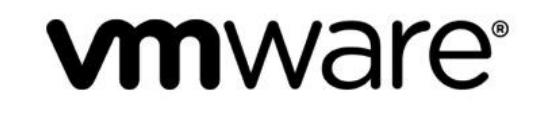

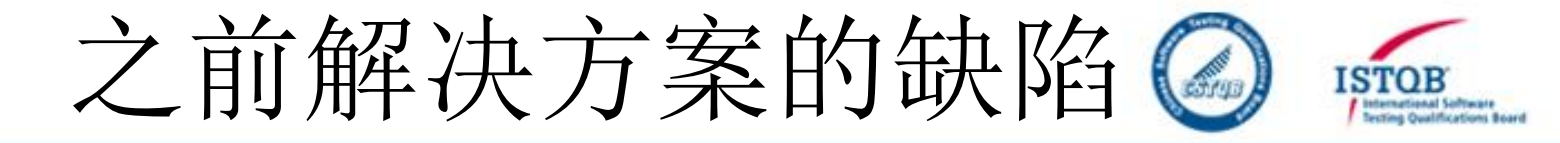

- 系统资源利用率低
- 部署时间长
	- 虚拟机创建速度慢
	- 很多重复操作,例如文 件下载等
	- 配置管理相对复杂

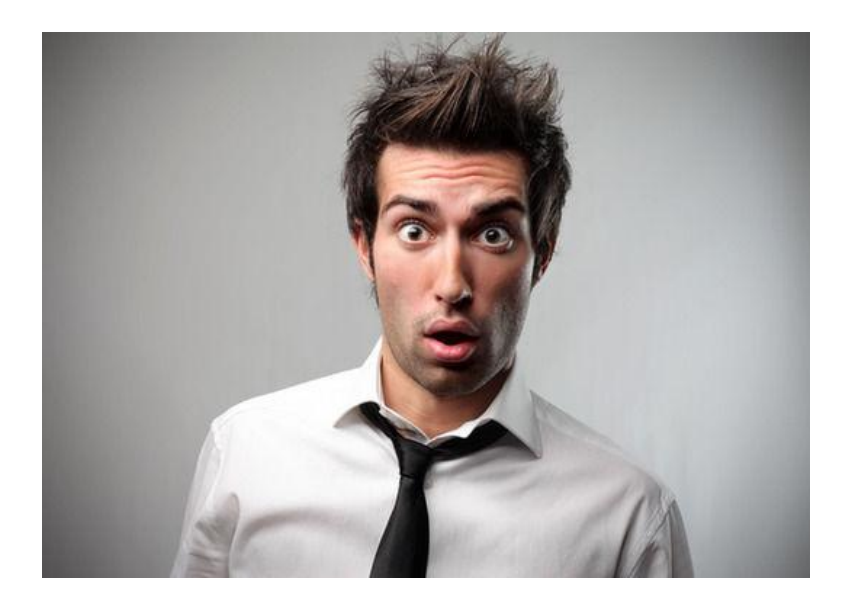

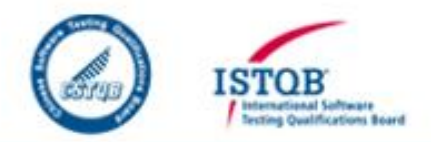

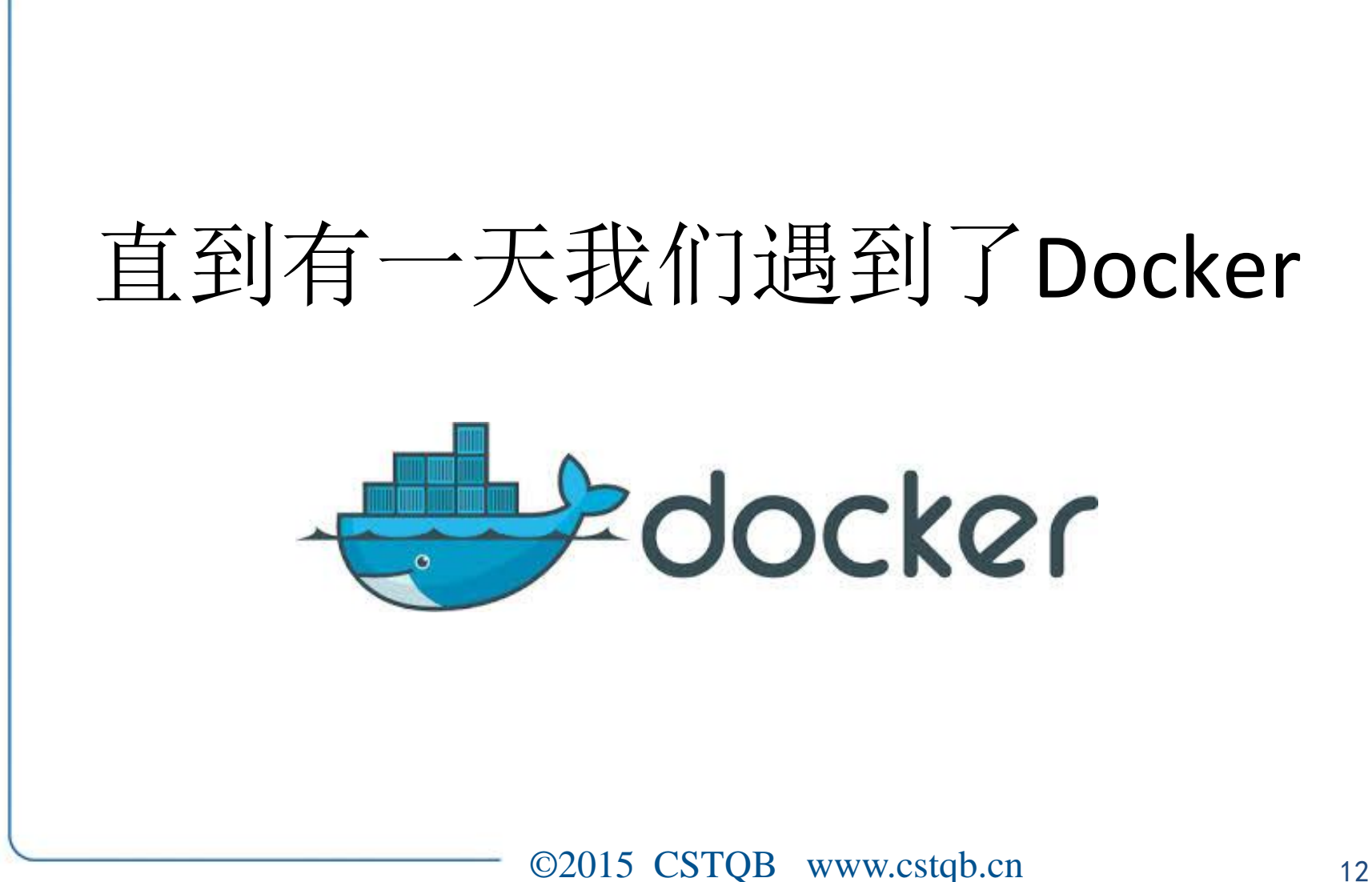

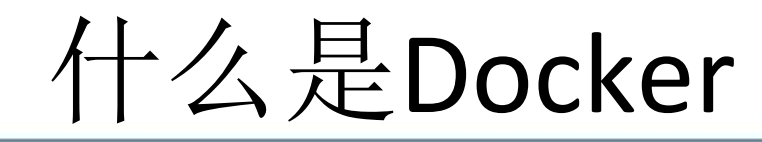

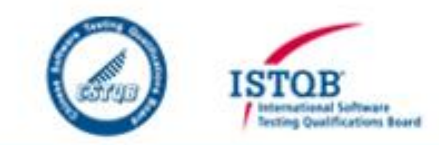

• Docker 是一个开源的应用容器引擎,让开 发者可以打包他们的应用以及依赖包到一 个可移植的容器中,然后发布到任何安装 了Docker引擎的机器上

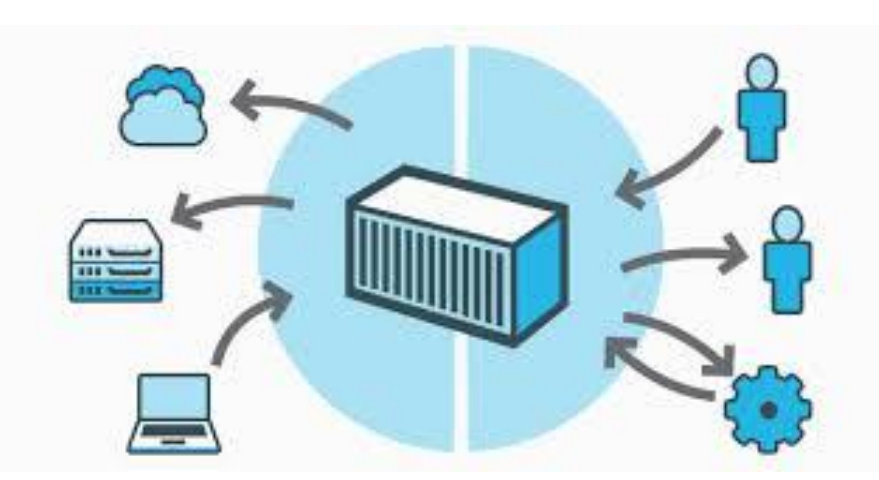

#### Container和VM的区别C **ISTOB** na Qualifications Board

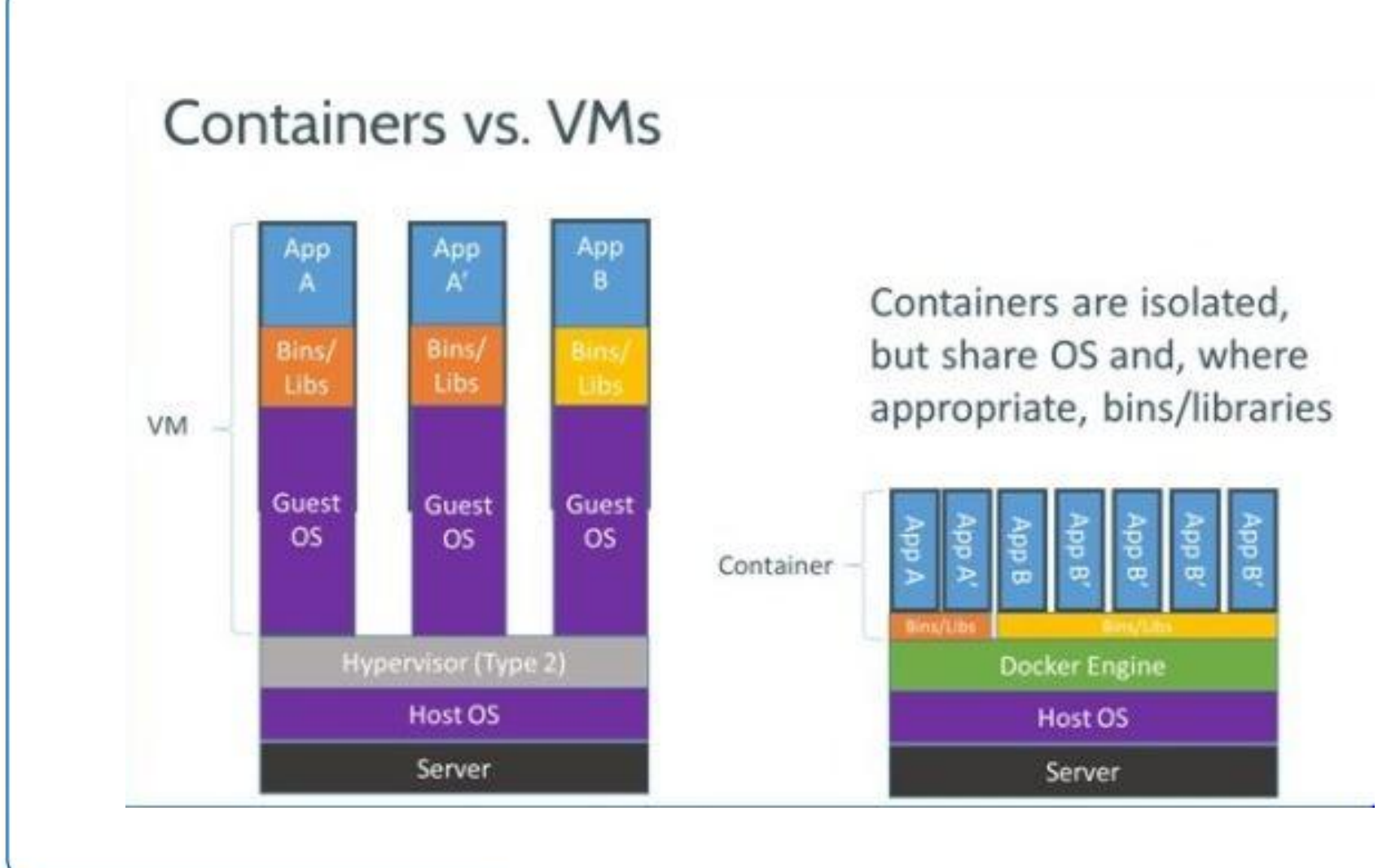

## Docker的特点

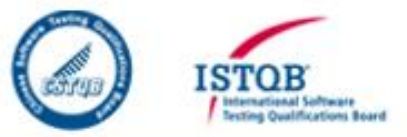

- 容器创建和销毁速度快
- 性能消耗低
- 进程级别的隔离
	- 在大多数测试情况下可以视为虚拟机使用
- Docker Hub提供了大量常用的镜像可供下载 , 包含ubuntu, MySQL,等
- Docker原生Link的支持使得orchestration变 得简单

## 我们如何使用Docker @

- 把Splunk安装包转换成一个标准的Docker Image
- 把Splunk部署到容器中
- 使用Link把Splunk容器组装成一个需要的测 试环境

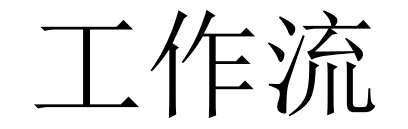

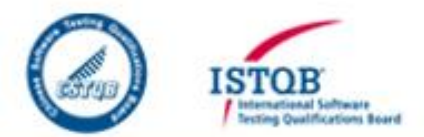

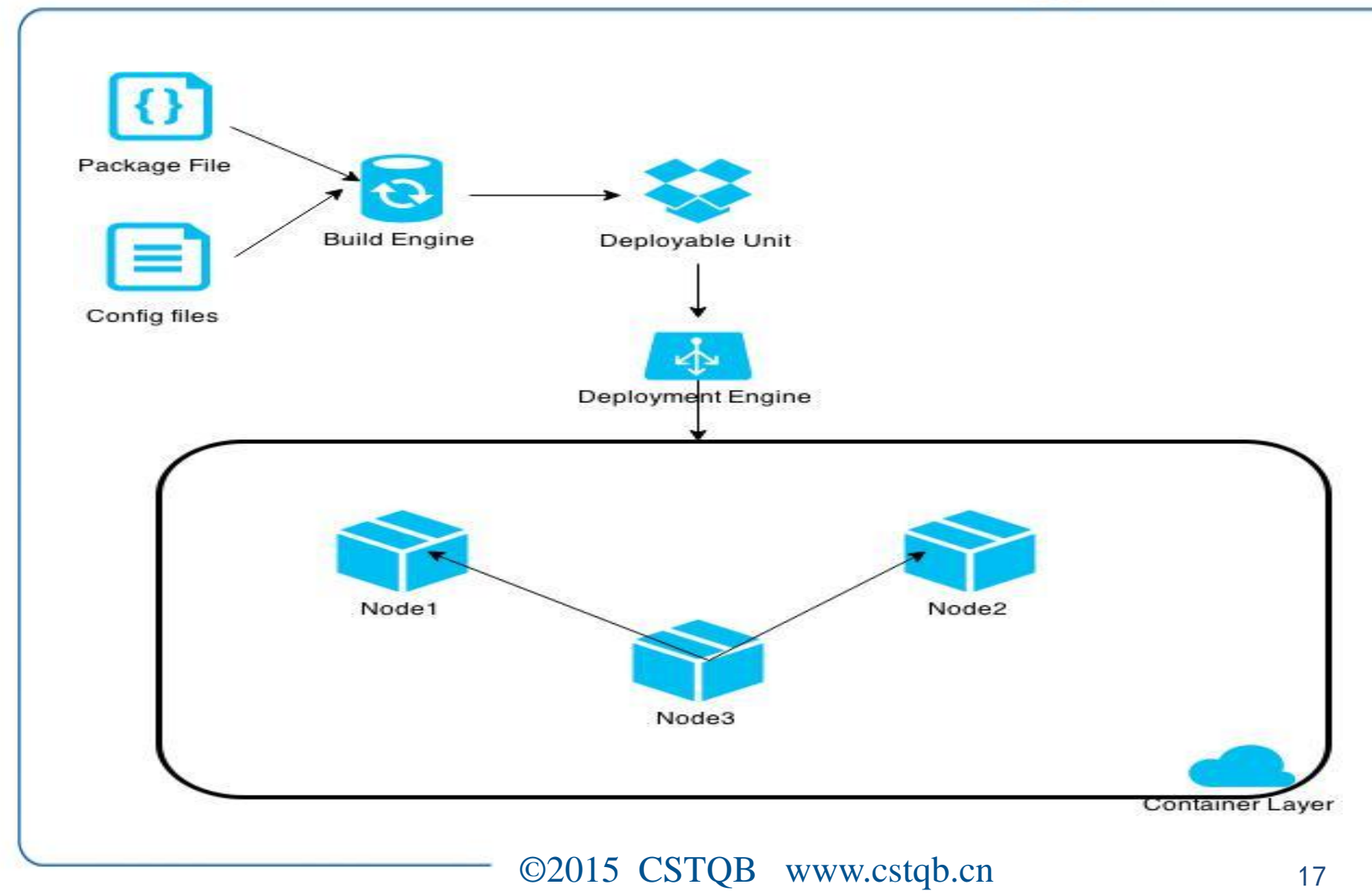

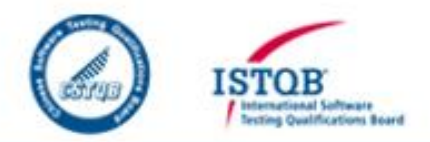

# 开发基于Docker的Splunk部署工 具Pony-Rider

## Pony-Rider

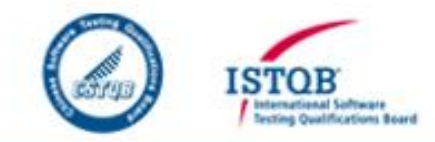

- 命令行工具,简单易用
- 支持把不同Splunk安装包转换成标准Docker 镜像
- 支持不同类型Splunk分布式的部署
- 支持环境的水平扩展
- 纯Python实现, SDK可以和现有测试框架无 缝整合

#### Pony-Rider

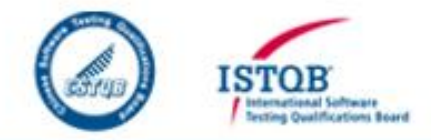

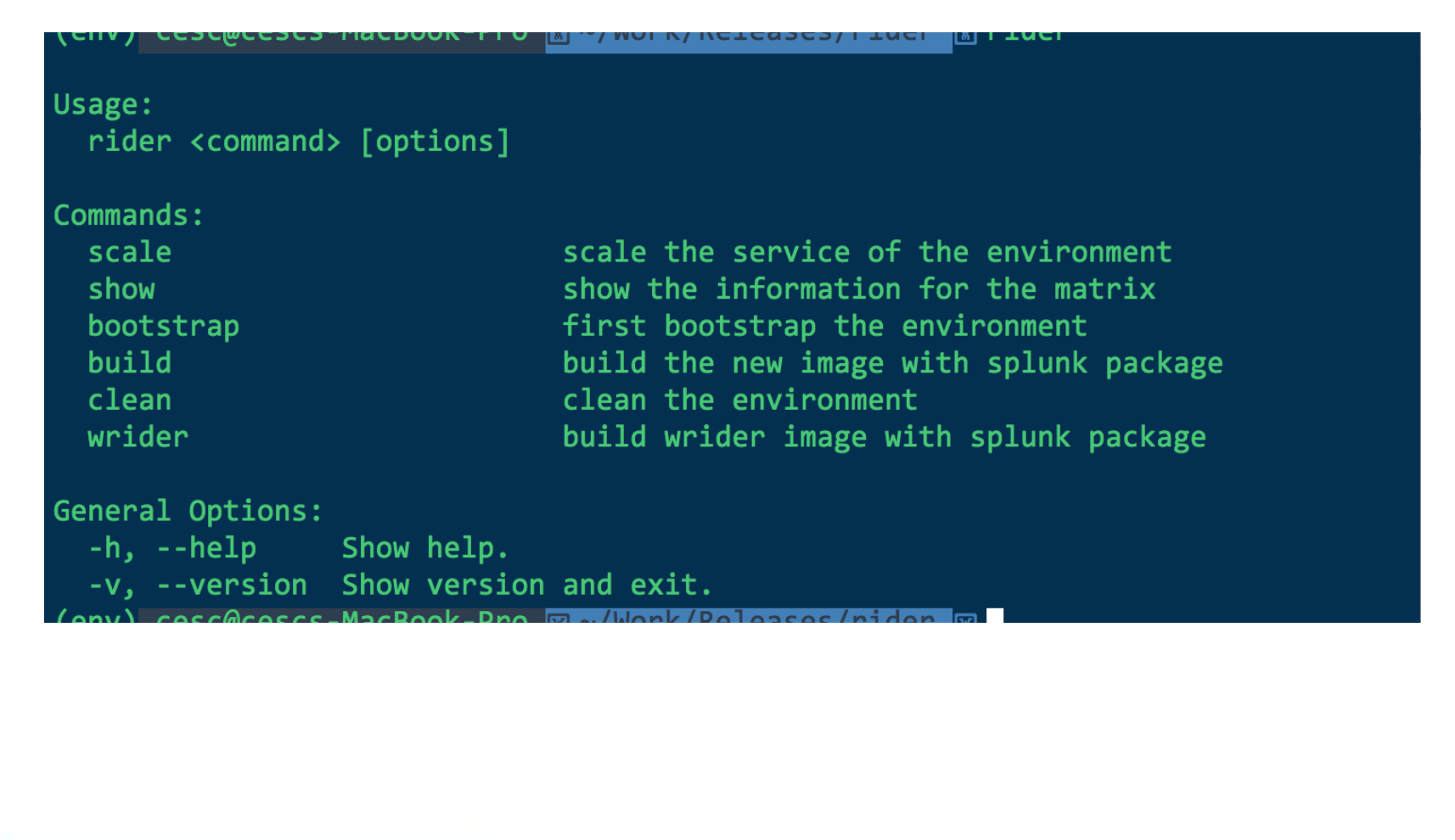

## 部署6个Splunk节点集群

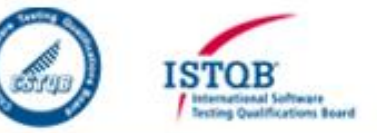

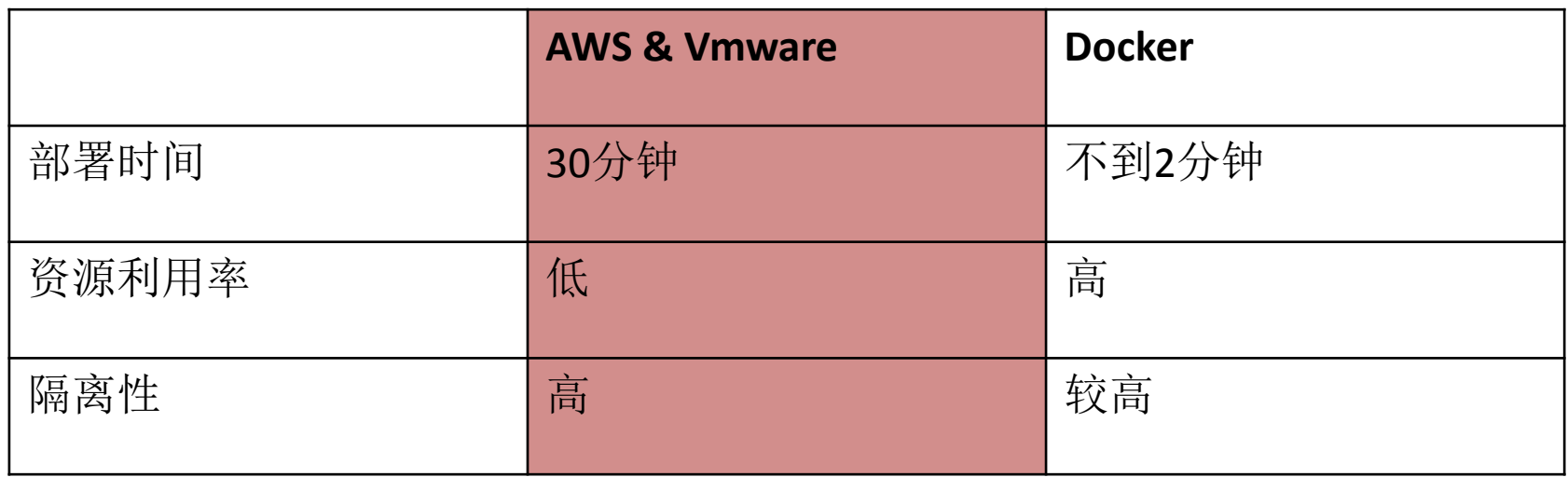

经验与教训

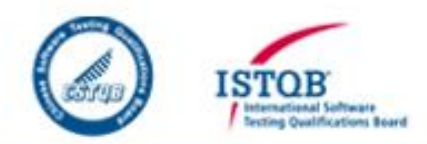

- 部署Private Docker Registry,提高开发效率
- 删除Container的时候,要记得同时删除 Volume,否则会占用大量磁盘空间

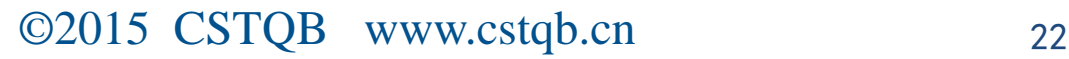

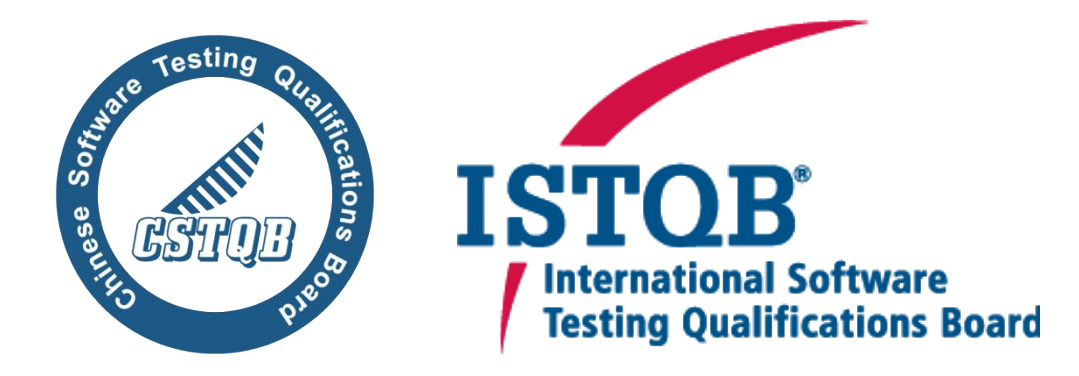

#### **Thank you ISTQB®**让测试更专业